# **Adafruit MLX90393 Library Documentation**

*Release 1.0*

**Kevin Townsend**

**May 22, 2020**

## **Contents**

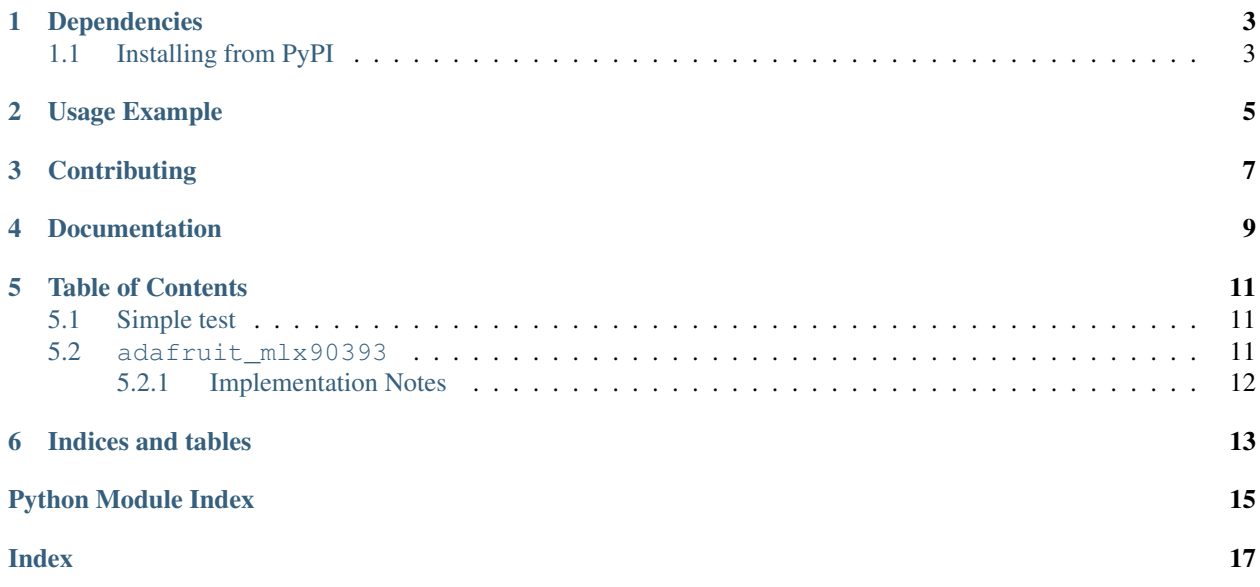

Adafruit CircuitPython driver for the MLX90393 3-axis magnetometer.

### Dependencies

#### <span id="page-6-0"></span>This driver depends on:

- [Adafruit CircuitPython](https://github.com/adafruit/circuitpython)
- [Bus Device](https://github.com/adafruit/Adafruit_CircuitPython_BusDevice)

Please ensure all dependencies are available on the CircuitPython filesystem. This is easily achieved by downloading [the Adafruit library and driver bundle.](https://github.com/adafruit/Adafruit_CircuitPython_Bundle)

### <span id="page-6-1"></span>**1.1 Installing from PyPI**

On supported GNU/Linux systems like the Raspberry Pi, you can install the driver locally [from PyPI.](https://pypi.org/project/adafruit-circuitpython-mlx90939/) To install for current user:

pip3 install adafruit-circuitpython-mlx90939

To install system-wide (this may be required in some cases):

sudo pip3 install adafruit-circuitpython-mlx90939

To install in a virtual environment in your current project:

```
mkdir project-name && cd project-name
python3 -m venv .env
source .env/bin/activate
pip3 install adafruit-circuitpython-mlx90939
```
## Usage Example

```
import time
import busio
import board
import adafruit_mlx90393
I2C_BUS = busio.I2C(board.SCL, board.SDA)
SENSOR = adafruit_mlx90393.MLX90393(I2C_BUS, gain=adafruit_mlx90393.GAIN_1X)
while True:
   MX, MY, MZ = SENSOR.magnetic
   print("[{}]".format(time.monotonic()))
   print ("X: {} uT".format (MX))
   print ("Y: {} uT".format (MY))
   print ("Z: {} uT".format(MZ))
    # Display the status field if an error occured, etc.
   if SENSOR.last_status > adafruit_mlx90393.STATUS_OK:
        SENSOR.display_status()
    time.sleep(1.0)
```
## **Contributing**

<span id="page-10-0"></span>Contributions are welcome! Please read our [Code of Conduct](https://github.com/adafruit/Adafruit_CircuitPython_MLX90393/blob/master/CODE_OF_CONDUCT.md) before contributing to help this project stay welcoming.

Documentation

<span id="page-12-0"></span>For information on building library documentation, please check out [this guide.](https://learn.adafruit.com/creating-and-sharing-a-circuitpython-library/sharing-our-docs-on-readthedocs#sphinx-5-1)

### Table of Contents

### <span id="page-14-4"></span><span id="page-14-1"></span><span id="page-14-0"></span>**5.1 Simple test**

Ensure your device works with this simple test.

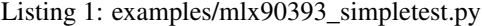

```
1 import time
2 import busio
3 import board
4
5 import adafruit_mlx90393
6
7 \mid \text{I2C_BUS} = \text{busio}.\text{I2C}(\text{board}.\text{SCL}, \text{board}.\text{SDA})\frac{1}{8} SENSOR = adafruit_mlx90393.MLX90393(I2C_BUS, gain=adafruit_mlx90393.GAIN_1X)
9
10 while True:
11 MX, MY, MZ = SENSOR.magnetic
p_{12} print ("[{}]".format(time.monotonic()))
13 print ("X: \{ } uT". format (MX))
14 print ("Y: \{ ) uT".format (MY))
15 print ("Z: \{ ) uT". format (MZ))
16 # Display the status field if an error occured, etc.
17 if SENSOR.last_status > adafruit_mlx90393.STATUS_OK:
18 SENSOR.display_status()
19 time.sleep(1.0)
```
### <span id="page-14-3"></span><span id="page-14-2"></span>**5.2 adafruit\_mlx90393**

This is a breakout for the Adafruit MLX90393 magnetometer sensor breakout.

• Author(s): ktown

### <span id="page-15-1"></span><span id="page-15-0"></span>**5.2.1 Implementation Notes**

#### Hardware:

• Adafruit [MLX90393 Magnetometer Sensor Breakout Board](https://www.adafruit.com/product/4022) (Product ID: 4022)

#### Software and Dependencies:

- Adafruit CircuitPython firmware for the supported boards: <https://github.com/adafruit/circuitpython/releases>
- Adafruit's Bus Device library: [https://github.com/adafruit/Adafruit\\_CircuitPython\\_BusDevice](https://github.com/adafruit/Adafruit_CircuitPython_BusDevice)

#### **class** adafruit\_mlx90393.**MLX90393**(*i2c\_bus*, *address=12*, *gain=7*, *debug=False*)

Driver for the MLX90393 magnetometer. :param i2c\_bus: The [busio.I2C](https://circuitpython.readthedocs.io/en/latest/autoapi/busio/index.html#busio.I2C) object to use. This is the only required parameter. :param int address: (optional) The I2C address of the device. :param int gain: (optional) The gain level to apply. :param bool debug: (optional) Enable debug output.

#### **display\_status**()

Prints out the content of the last status byte in a human-readble format.

#### **gain**

Gets the current gain setting for the device.

#### **last\_status**

Returns the last status byte received from the sensor.

#### **magnetic**

The processed magnetometer sensor values. A 3-tuple of X, Y, Z axis values in microteslas that are signed floats.

#### **read\_data**

Reads a single X/Y/Z sample from the magnetometer.

#### **read\_reg**(*reg*)

Gets the current value of the specified register.

#### **reset**()

Performs a software reset of the sensor.

Indices and tables

- <span id="page-16-0"></span>• genindex
- modindex
- search

Python Module Index

<span id="page-18-0"></span>a

adafruit\_mlx90393, [11](#page-14-3)

## Index

# <span id="page-20-0"></span>A

adafruit\_mlx90393 (*module*), [11](#page-14-4)

## D

display\_status() (*adafruit\_mlx90393.MLX90393 method*), [12](#page-15-1)

## G

gain (*adafruit\_mlx90393.MLX90393 attribute*), [12](#page-15-1)

## L

last\_status (*adafruit\_mlx90393.MLX90393 attribute*), [12](#page-15-1)

### M

magnetic (*adafruit\_mlx90393.MLX90393 attribute*), [12](#page-15-1) MLX90393 (*class in adafruit\_mlx90393*), [12](#page-15-1)

## R

read\_data (*adafruit\_mlx90393.MLX90393 attribute*), [12](#page-15-1) read\_reg() (*adafruit\_mlx90393.MLX90393 method*), [12](#page-15-1) reset() (*adafruit\_mlx90393.MLX90393 method*), [12](#page-15-1)